# **Objekte unter dem Mikroskop messen**

Um Objekte unter dem Mikroskop richtig messen zu können, braucht man eine genormte Referenz, ein "Lineal" gewissermaßen, das man an die Objekte anlegen kann. Dieses Lineal müsste sich freilich auf der Ebene der untersuchten Objekte, also zwischen Objektträger und Deckglas, befinden. Dort ist aber für ein Lineal, und sei es noch so klein, kein Platz. Daher behilft man sich mit einem zweistufigen Messverfahren: Dazu wird tatsächlich einmal zu Beginn (und für jedes Objektiv separat) ein solches Speziallineal (ein so genanntes *Objektmikrometer*) wie ein normales Präparat unter das Mikroskop gelegt und mit einer Messeinheit im Okular (dem so genannten *Okularmikrometer*) abgeglichen. Wenn man nun weiß, für welche Maßeinheit ein Teilstrich im Okular bei jedem Objektiv steht, kann man das Objektmikrometer entfernen, normale Präparate unters Mikroskop legen und sie mit der Skala im Okular vermessen.

Zum Messen von Objekten unter dem Mikroskop braucht man also zwei Dinge: Eine Messskala im Okular (*Okularmikrometer*) und einen speziellen Objektträger (unser "Lineal"), auf dem ebenfalls eine Skala mit bekannten Dimensionen aufgedruckt ist (*Objektmikrometer*). Das Okularmikrometer brauchen Sie fortwährend zum Messen, das Objektmikrometer nur ein einziges Mal ganz zu Beginn zum Eichen. Objektmikrometer sind extrem teuer – wenn Sie sich eines von einem (oder einer) Bekannten zu diesem Zweck ausleihen können, spart Ihnen das eine Menge Geld.

### *Das Okularmikrometer…*

ist eine Messskala in einem der Okulare. Bei so genannten "Messokularen" ist diese Skala bereits fest im Okular integriert. Andernfalls muss man ein zu dem verwendeten Okular (Durchmesser!) passendes *Okularmikrometer* besorgen und selbst in das Okular einlegen (oder vom Mikroskoplieferanten gleich einbauen lassen).

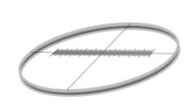

Ein Okularmikrometer ist eine flache, runde Glasplatte, auf der eine Skala (meist in hundert Teile geteilt) eingedruckt oder eingeätzt ist. Um dieses Okularmikrometer ins Okular einzubauen, folgen Sie am

besten den Anweisungen Ihres Mikroskop- respektive Okularherstellers. Üblicherweise entnimmt man das Okular aus dem Okulartubus und schraubt dessen unteren Deckel (Blendenteil) ab. Dabei ist auf peinliche Sauberkeit und Staubfreiheit zu achten. Dann das saubere, notfalls gereinigte Okularmikrometer auf die Okularblende legen und den Deckel wieder aufschrauben.

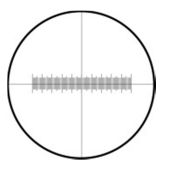

Beim Durchblick durch das Okular sollten Sie jetzt die Messskala sehen. Da man das Okular (mit dem Okularmikrometer) im Tubus frei drehen kann, lässt sich mit der Skala in jede beliebige Richtung messen.

### *Das Objektmikrometer*

Die Skala im Okular verändert sich nicht, ganz egal, welches Ihrer Mikroskopobjektive (5x, 10x, 40x, …) Sie benutzen. Ein Messstrich des Okularmikrometers bedeutet also zwangsläufig bei jedem Objektiv (Vergrößerungsmaßstab) etwas ganz anderes.

Um herauszufinden, für welches Maß ein Messstrich der Okularskala steht, ist es daher notwendig, diese Skala für jedes Objektiv einmalig zu eichen, das heißt: mit einer Skala mit bekannten Dimensionen abzugleichen, die dazu UNTER dem Objektiv liegen muss wie ein zu mikroskopierendes Objekt.

Dazu benötigen Sie ein *Objektmikrometer*. Das ist ein spezieller Objektträger, auf dem in der Mitte eine winzige Skala eingraviert oder eingedruckt ist, bei der üblicherweise 1 mm (= 1000 µm) in 100 gleiche Teile (à 10 µm) geteilt ist.

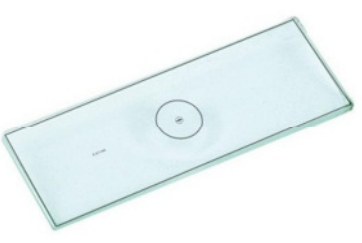

## *Eichen des Mikroskops*

Um die Okularskala zu eichen, legen Sie das Objektmikrometer wie einen herkömmlichen Objektträger in Ihr Mikroskop ein. Beginnen Sie dann mit dem "kleinsten" Objektiv und wiederholen Sie die folgenden Schritte bei jedem Objektiv bis hin zum "größten" (meist das 100xOIL).

Bringen Sie die Skala des Objektmikrometers mit dem Kreuztisch in die Mitte des Sehfeldes und stellen Sie wie üblich auf die Skala scharf. Nun sollten Sie zwei Skalen im Messokular sehen: die Skala des Objektmikrometers und die Skala des Okularmikrometers. Bringen Sie die beiden Skalen durch Drehen des Okulars und ggf. durch Verschieben des Kreuztisches miteinander so zur Deckung, dass Sie beide Skalen aneinander ablesen können.

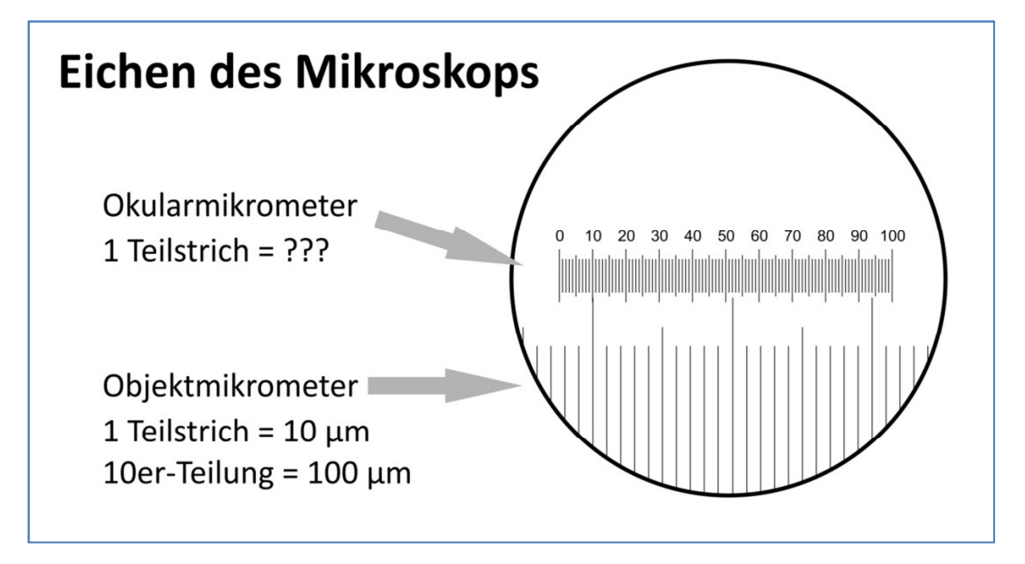

Im abgebildeten Beispiel entsprechen 10 Teilstriche des Objektmikrometers (die tatsächlich 100 µm auf der Objektebene entsprechen) 42 Teilstrichen des Okularmikrometers. Der Umrechnungsfaktor für einen Teilstrich des Okularmikrometers berechnet sich daher für dieses Objektiv nach der Formel

$$
Umerchnungsfaktor = \frac{100 \, [\mu m]}{42} = 2,38 \, [\mu m]
$$

Ein Teilstrich des Okularmikrometers bezeichnet also rund 2,4 µm, zehn Teilstriche stehen für 23,8 µm.

Dieser Umrechnungsfaktor ist für jedes Objektiv ein anderer. Im Regelfall sind die Optiken und die Okularmikrometer so aufeinander abgestimmt, dass Sie beim

100xOIL-Objektiv ziemlich genau einen Faktor 1 ermitteln werden, so dass Sie die Maße des Objekts direkt mit dem Okularmikrometer ablesen können. Garantie dafür gibt es aber keine, so dass sich ein prüfender Eichdurchgang immer lohnt.

Notieren Sie sich die Umrechnungsfaktoren für Ihre Objektive in einer eigenen Tabelle. Bringen Sie diese Tabelle am besten direkt am Mikroskop (z.B. am Stativ) an, damit Sie sie jederzeit ablesen können.

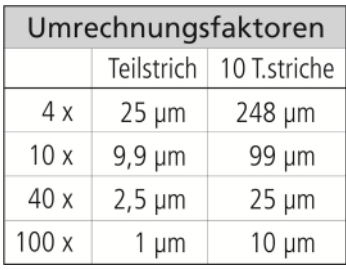

#### *Und wie misst man nun ein konkretes Objekt?*

Bringen Sie das zu messende Objekt (im Beispiel rechts die Russula-Spore mit dem roten Pfeil) durch Verschieben des Kreuztisches und ggf. Drehen des Okulars so unter die Skala des Okulars, dass die Skala genau über dem zu messenden Objekt liegt.

Lesen Sie nun an der Skala des Objektmikrometers die Anzahl der Teilstriche ab (im Beispiel sind es 8,5 Teilstriche) und multiplizieren Sie diese Zahl mit dem für das verwendete Objektiv ermittelten Umrechnungsfaktor (im Beispiel: 1,2). Dann erhalten Sie das tatsächliche Längenmaß der Spore: 10,2 µm.

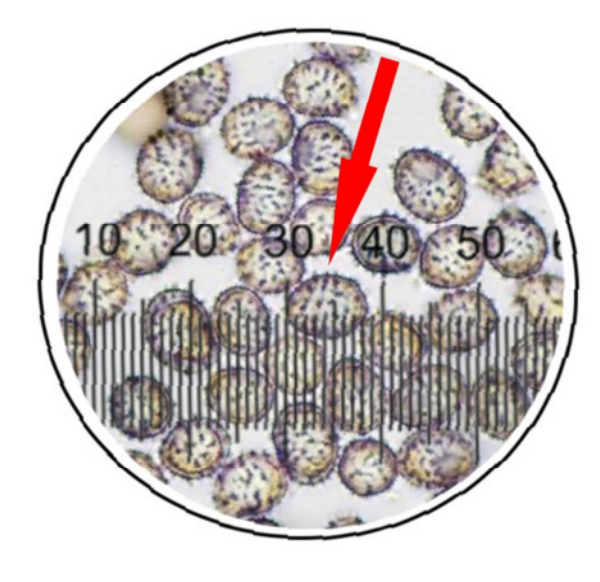

Bemühen Sie sich bei Ihren Berechnungen nicht

um zweite und dritte Nachkommastellen. Sie täuschen eine Genauigkeit vor, die die Messung nicht hergibt. Runden Sie auf maximal eine Nachkommastelle, bei Werten über 10 auf halbe µm, bei Werten über 20 auf ganze µm.

*Stand: 11.12.2012 Für die Pilzfreunde Mainfranken: Dr. Hans-Jürgen Stahl*